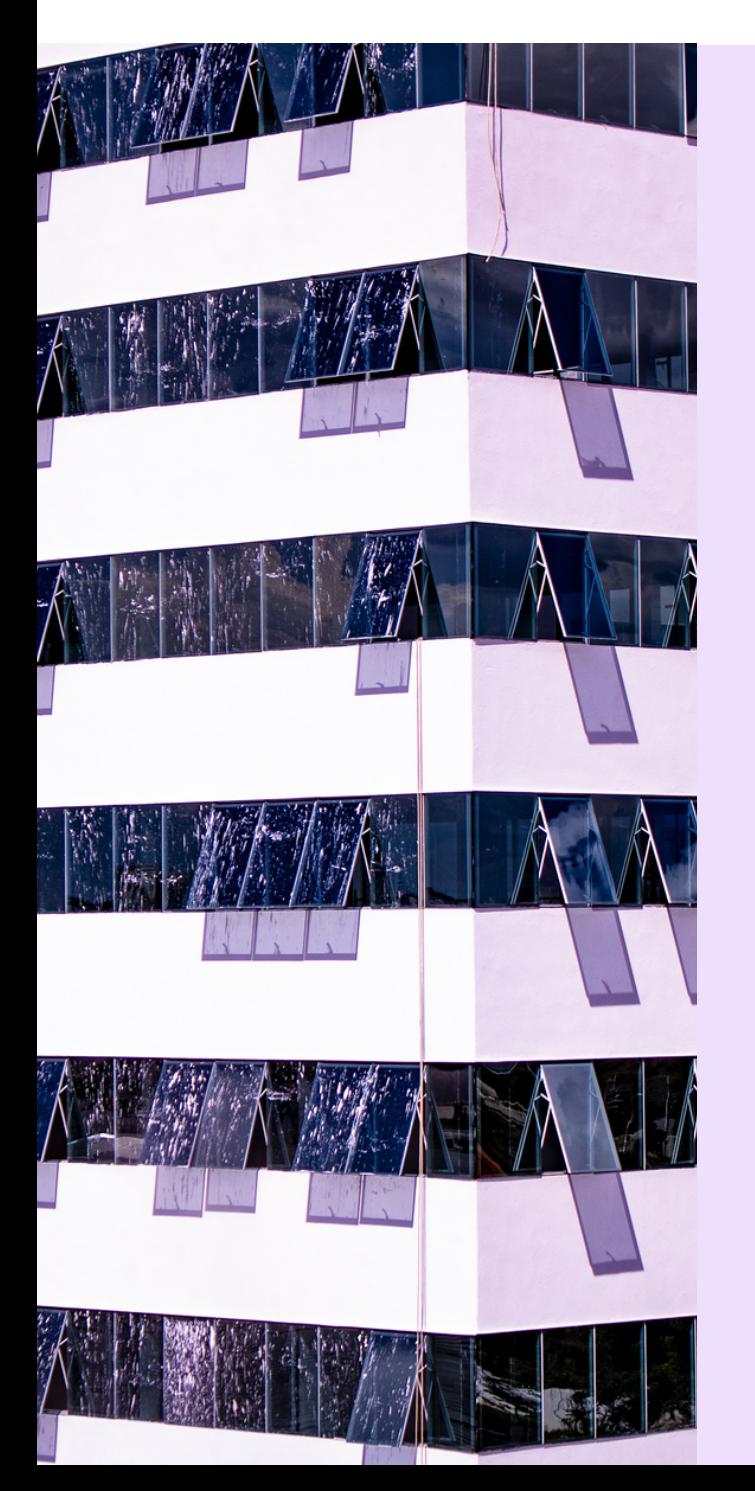

# BOOBAADY

#### An e-commerce application

By:

- Ilnaz Alizadeh
- Hossein Parsa
- Amir Sharifi

## e-commerce

What is e-commerce?

Types of e-commerce.

E-commerce applications.

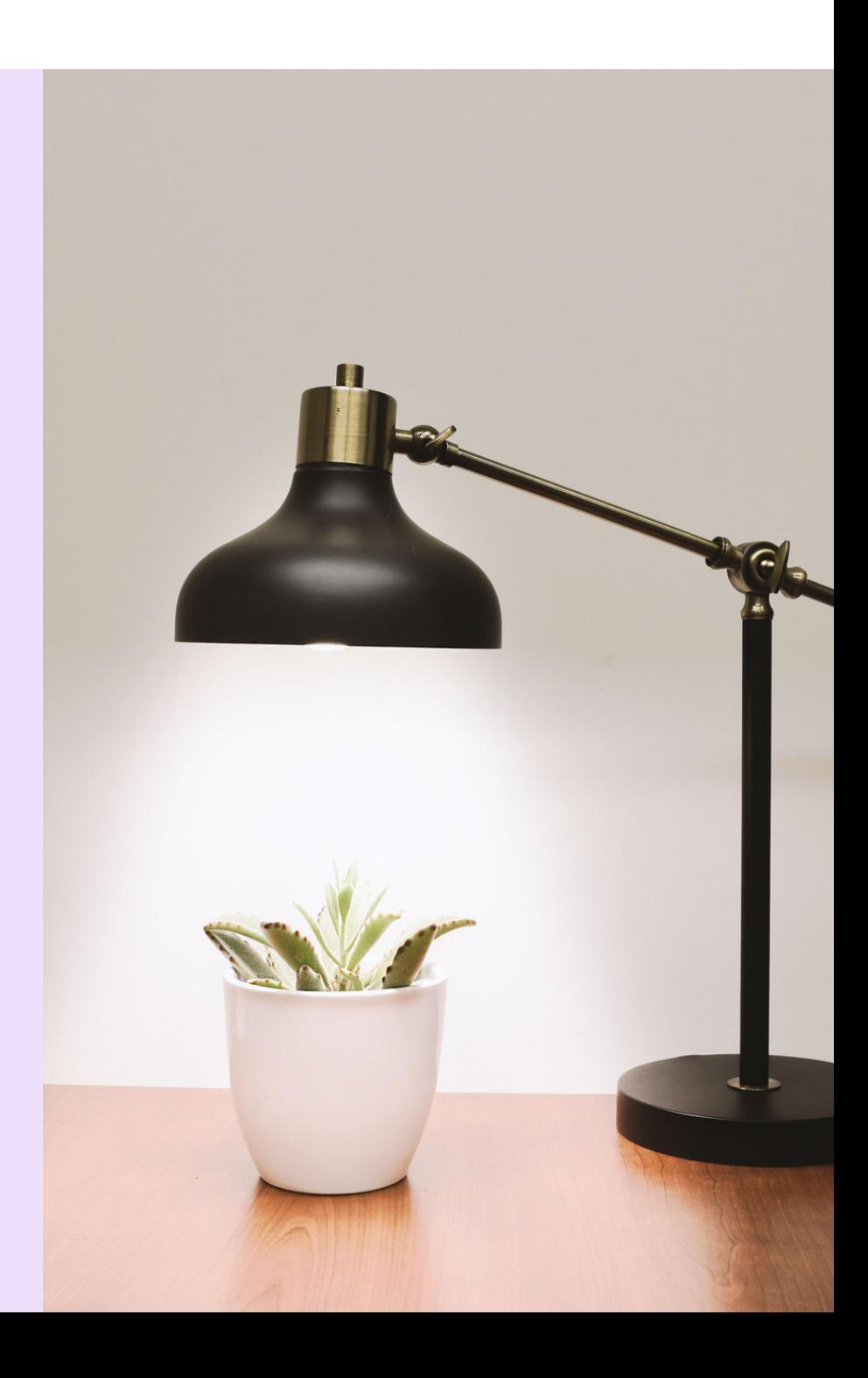

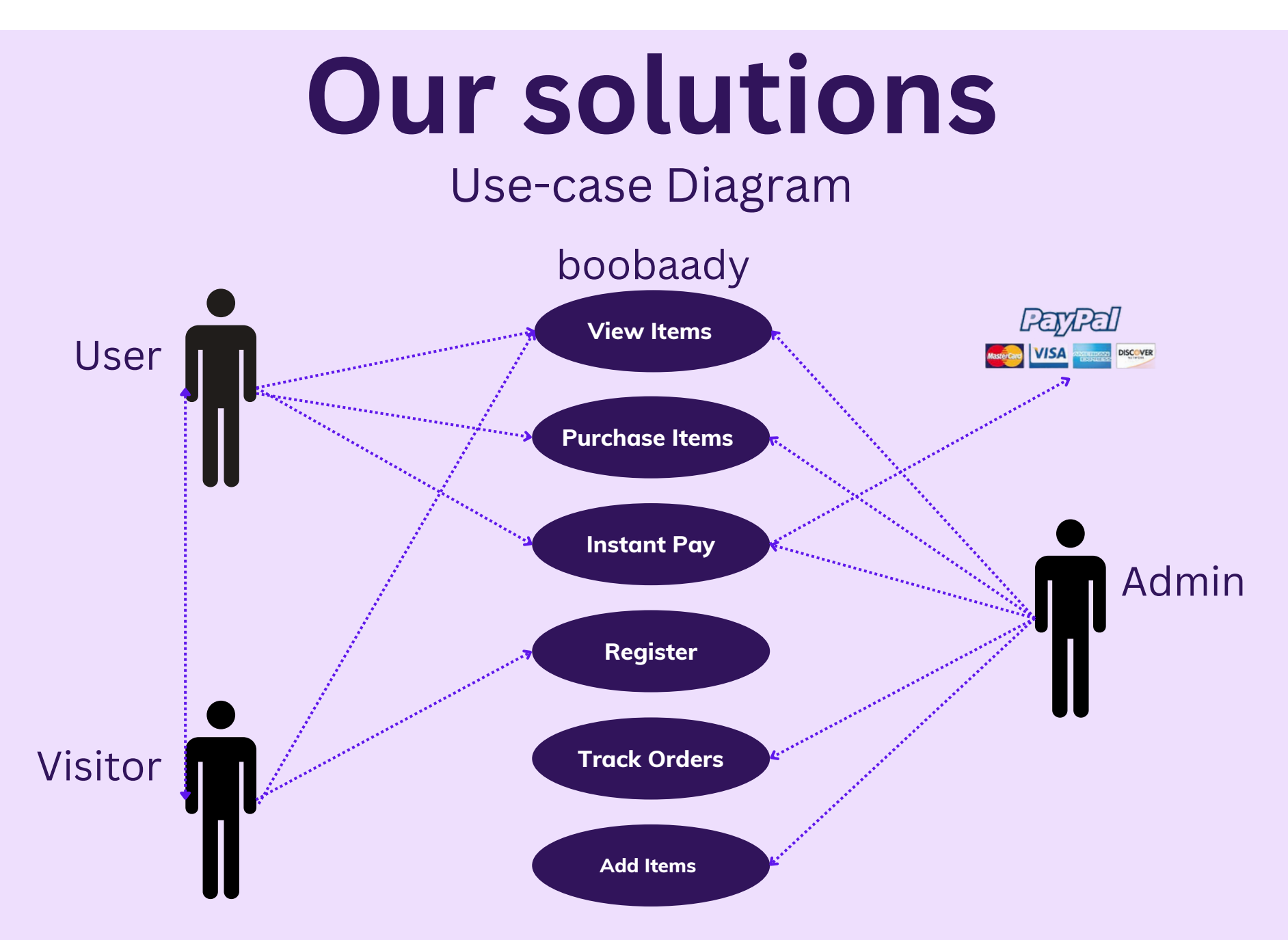

### **Our solutions** Admin panel

- Login
- Update profile

#### Admin Profile **Name** hossein Email hossein@gmail.com Password  $......$ Update Logout

## **Our solutions** Admin panel

- Add/Remove category See the list of orders
	-

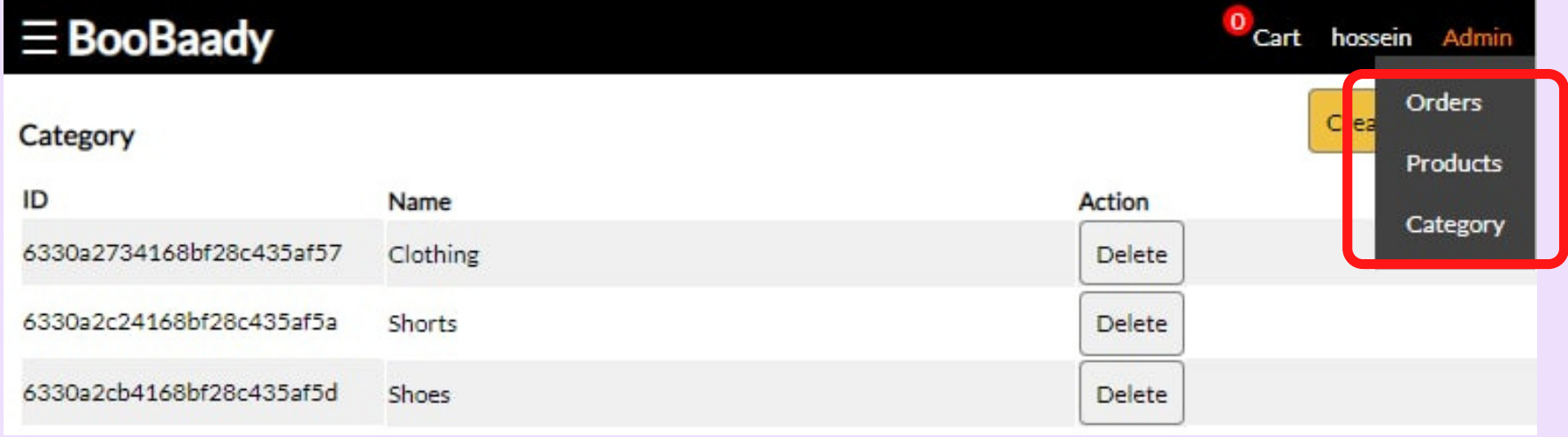

## **Our solutions** Admin panel

#### • Add/Remove/Edit product

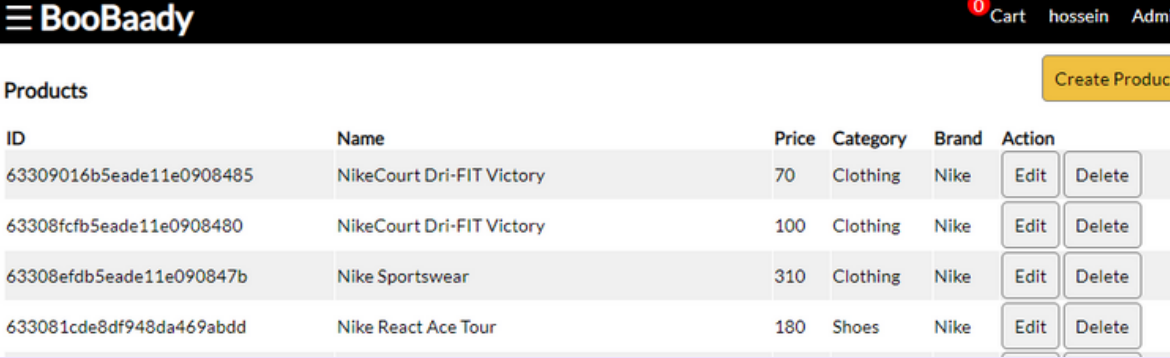

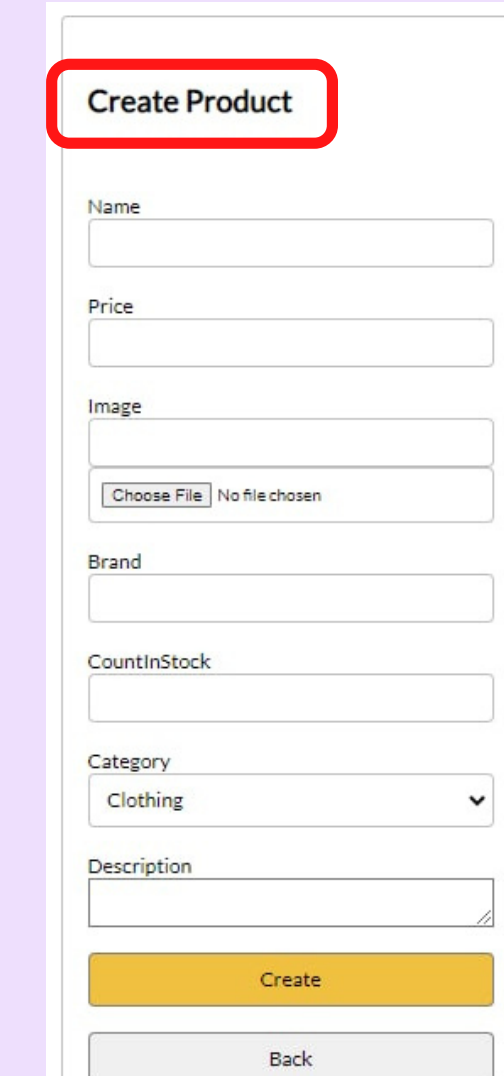

### **Our solutions** User Activities

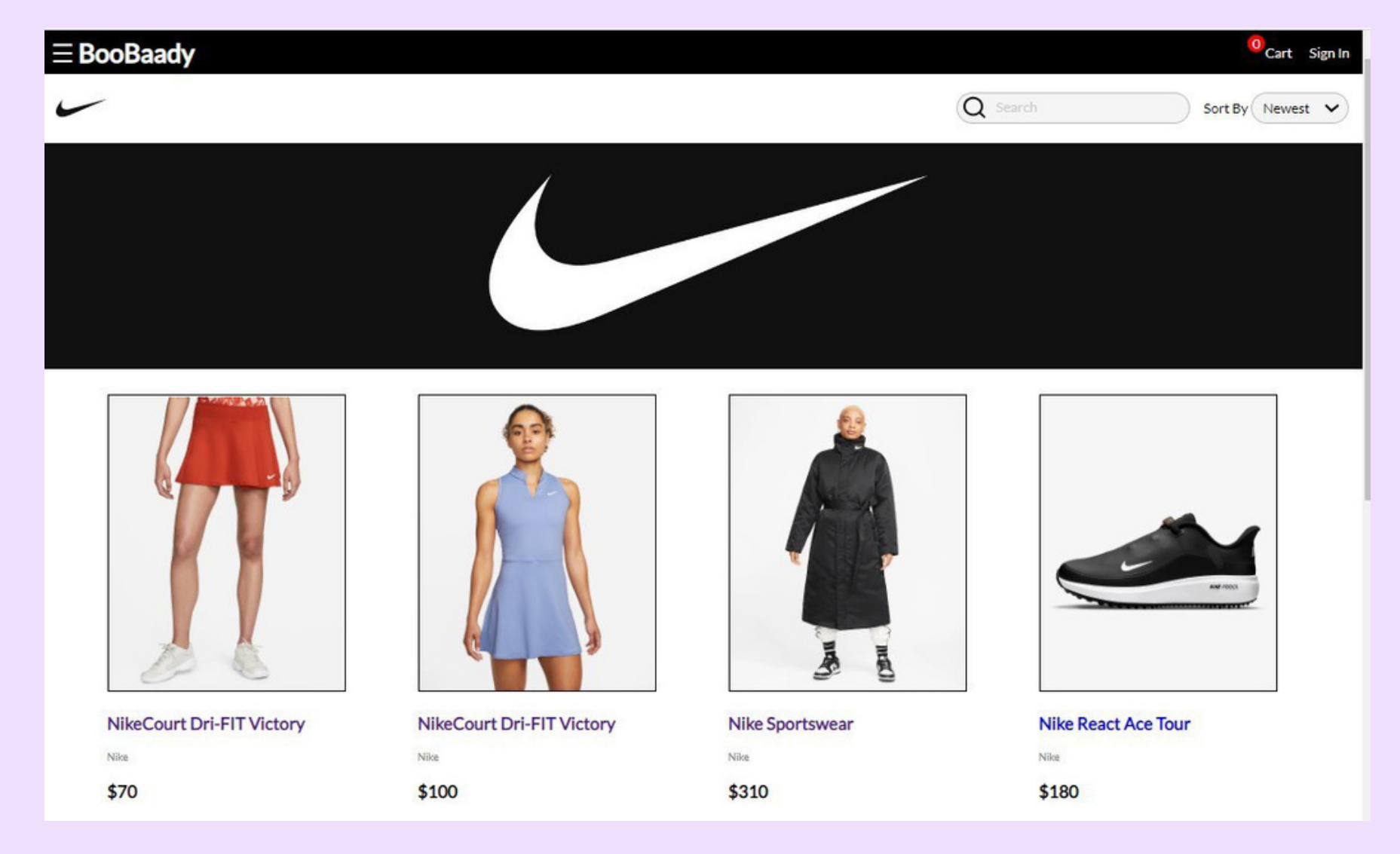

## **Our solutions** User Activities

- Registration
- Login
- Update profile

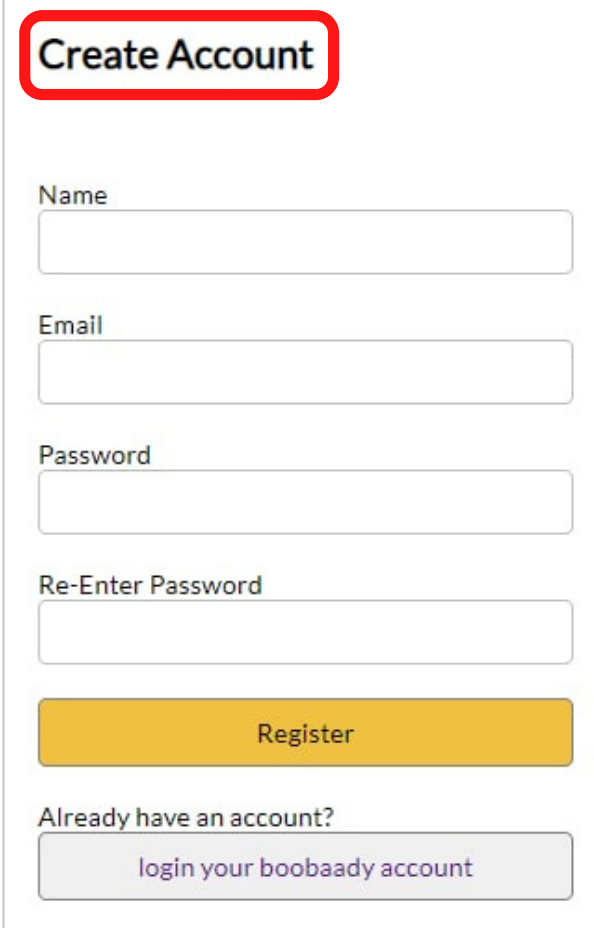

#### **Our solutions** User Activities **NikeCourt Dri-FIT Victory**

- Add/Remove product to cart and proceed to checkout
- Add comment and rating

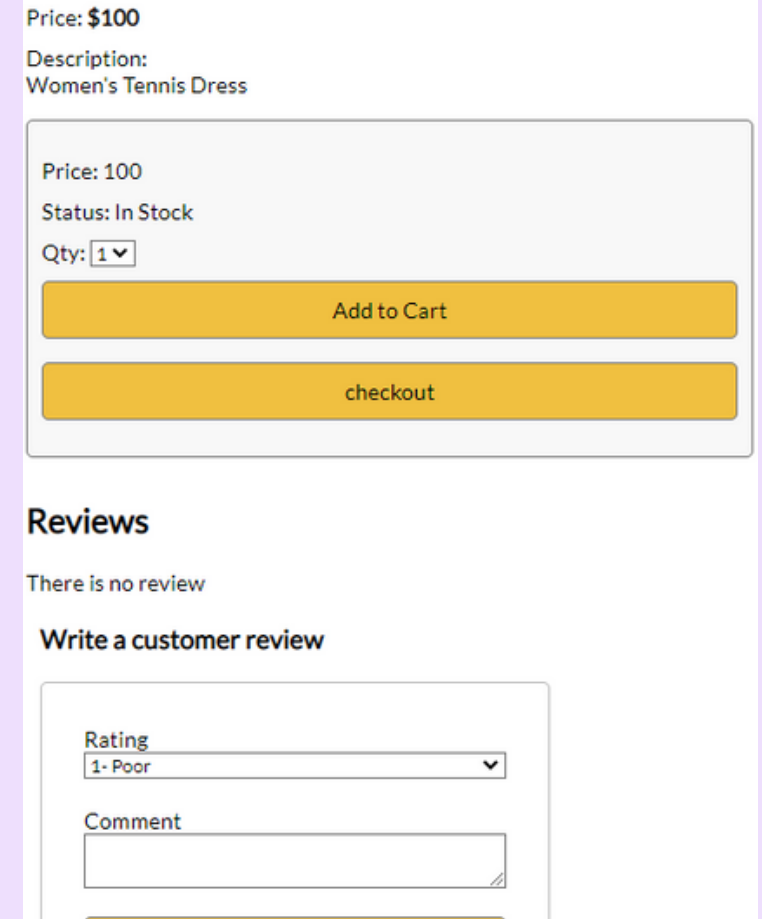

Submit

### **Our solutions** User Activities

- Add shipping address Make payment
	-

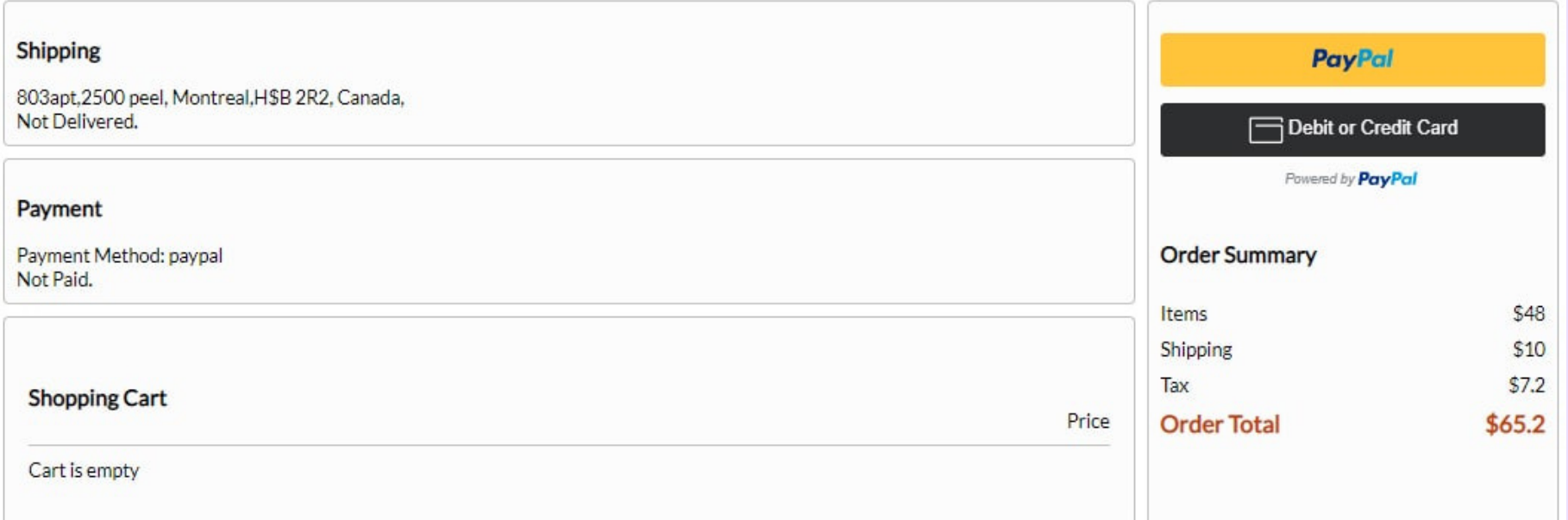

## **DataBase**

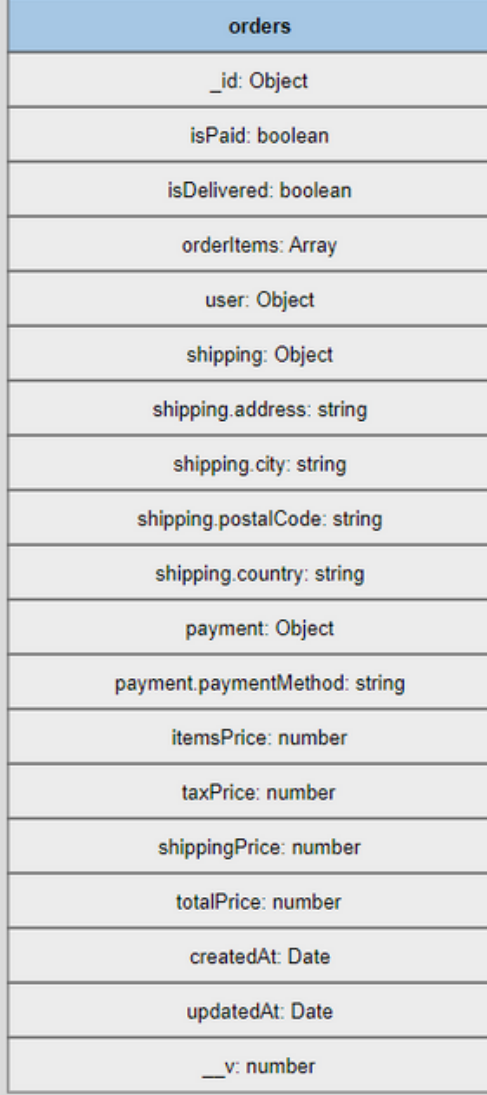

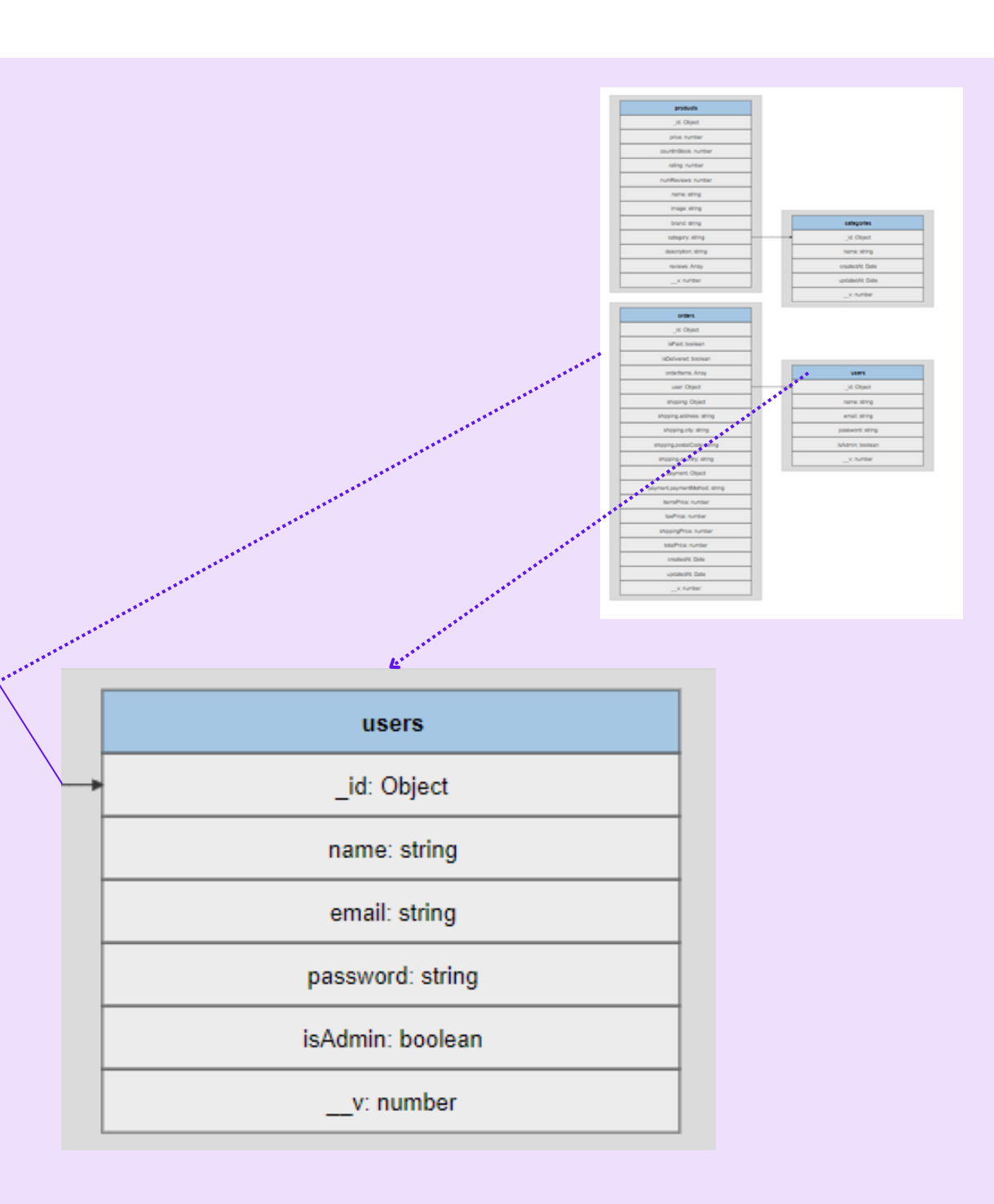

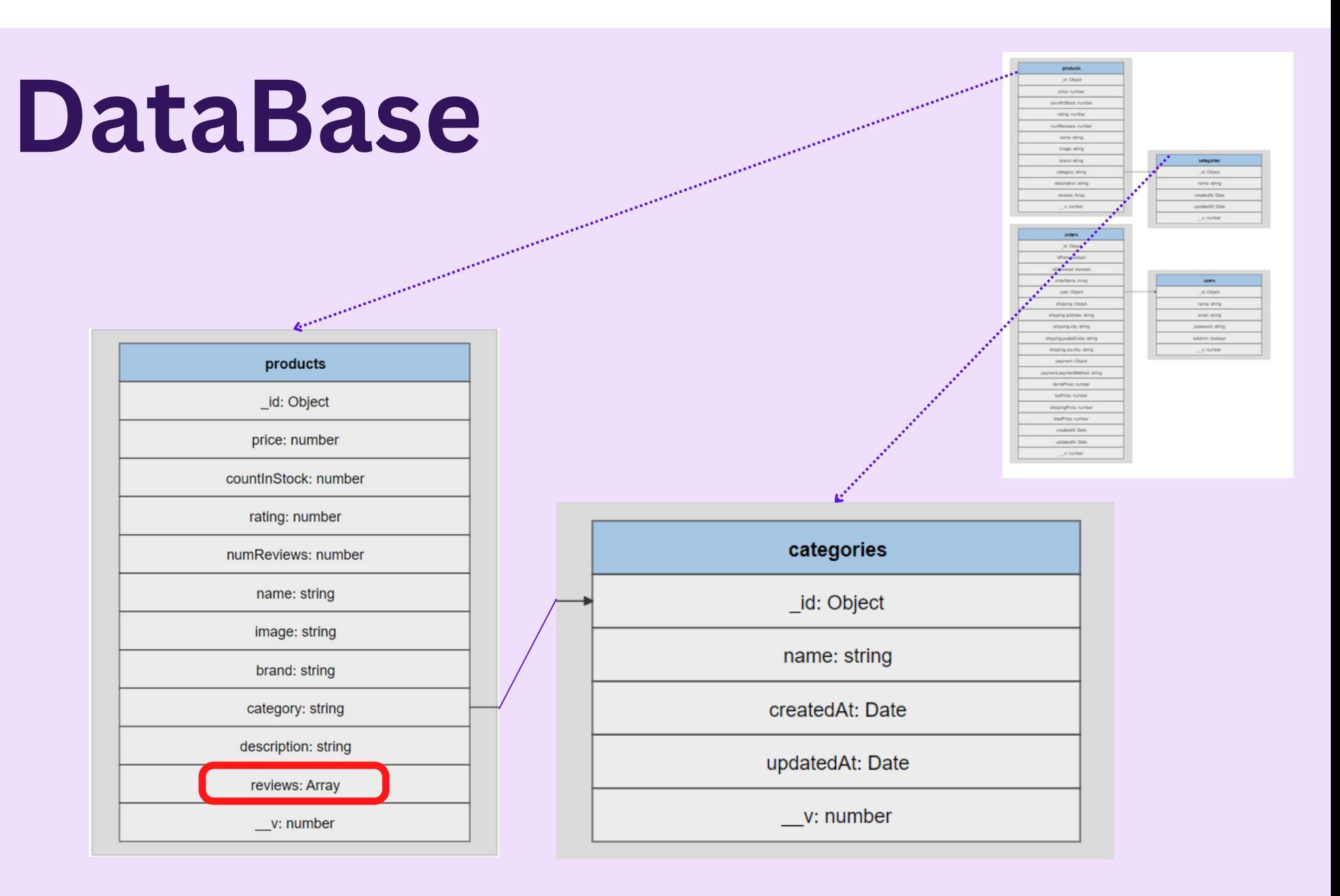

# Technology used

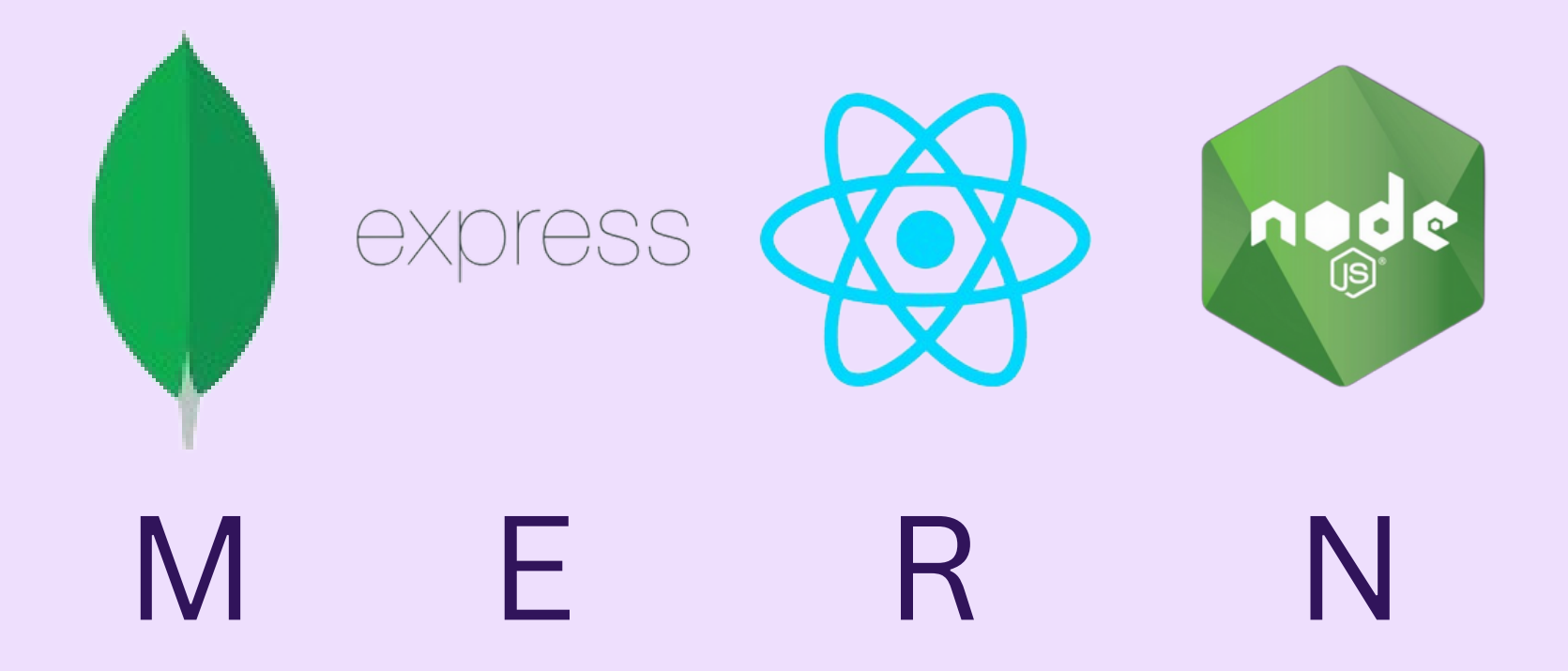

# **Major problems**

- How to manage the workflow of the project?
- How to design UI of the project?
- what data base to use?
- How to deal with mongo collections instead of MySql tables?

### **What we learned** How to upload a file

#### Multer package

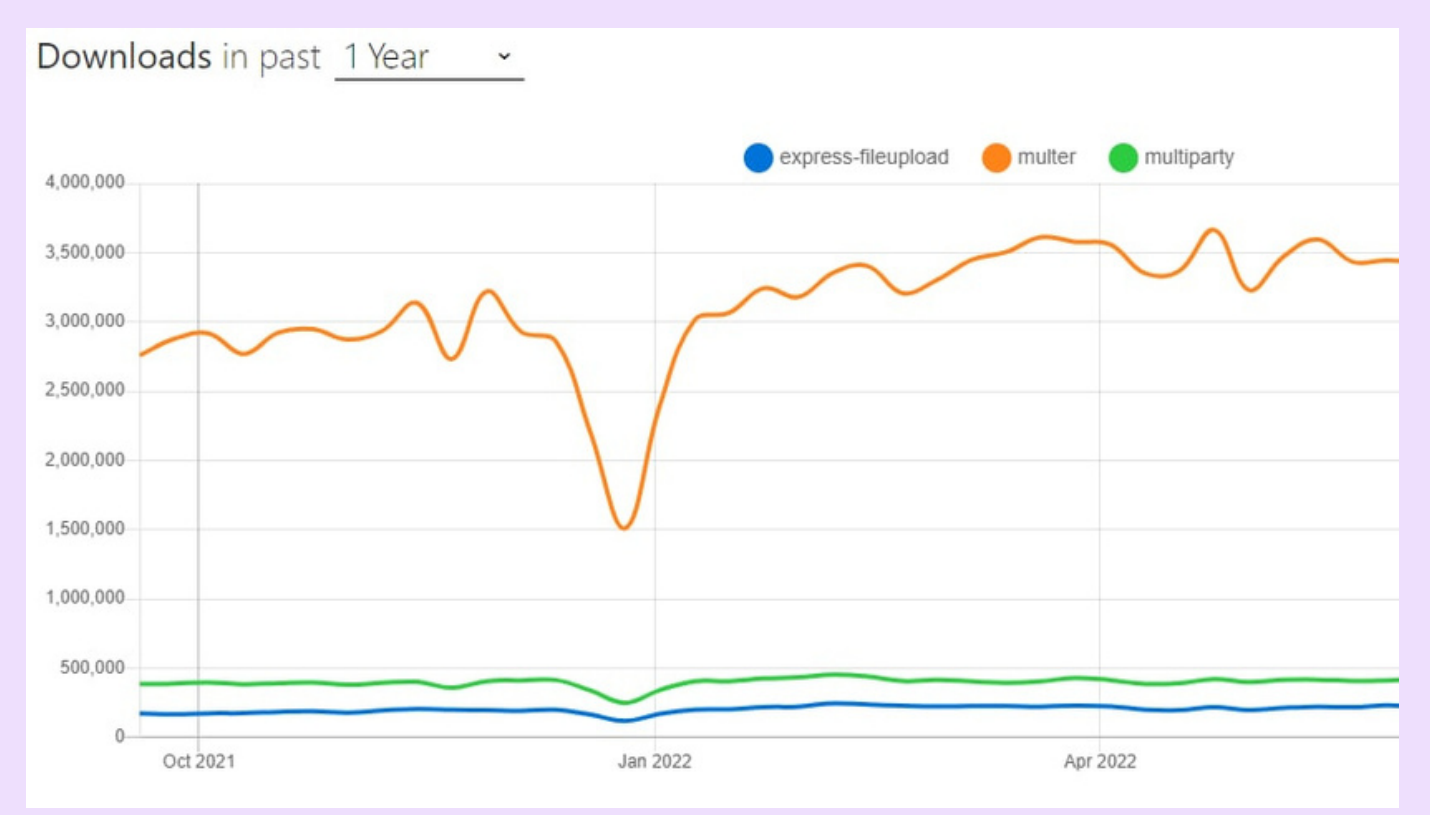

### **What we learned** How to upload a file

#### Multer package

```
const storage = multer.diskStorage({
  destination(req, file, cb) {
    cb(null, 'frontend/public/uploads');
  },
  filename(req, file, cb) \left\{ \right.cb(num11, \t{5[Date.now()}.jpg])J,
\mathbf{H}const upload = multur({ storage });
const router = express. Router();
router.post('/', upload.single('image'), (req, res) => {
  res.send('/\$(req.file.path)');
\});
```
#### **What we learned** How to handle JWT token and store user info on frontend client

• Solution: Use local storage

 $axis. post("api/users/signin", { email, password }}). then (res > {$ localStorage.setItem('userInfo',JSON.stringify(res.data)) localStorage.setItem('token',res.data.token) props.history.push(redirect);

Syntax: localStorage.setItem(key,value)

#### **What we learned** How to handle JWT token and store user info on frontend client

```
const placeOrderHandler = () => {
  axios.post("/api/orders", {cartItems, shipping, payment, itemsPrice,
   shippingPrice, taxPrice, totalPrice}, {
   headers: \{Authorization: 'Bearer ' + localStorage.getItem('token')
  \}).then(res => \sqrt{2}props.history.push("/order/" + res.data.data._id);
```
#### Syntax: localStorage.getItem(key)

#### **What we learned** How to use Hooks (useEffect)

Page doesn't render after changing a parameter

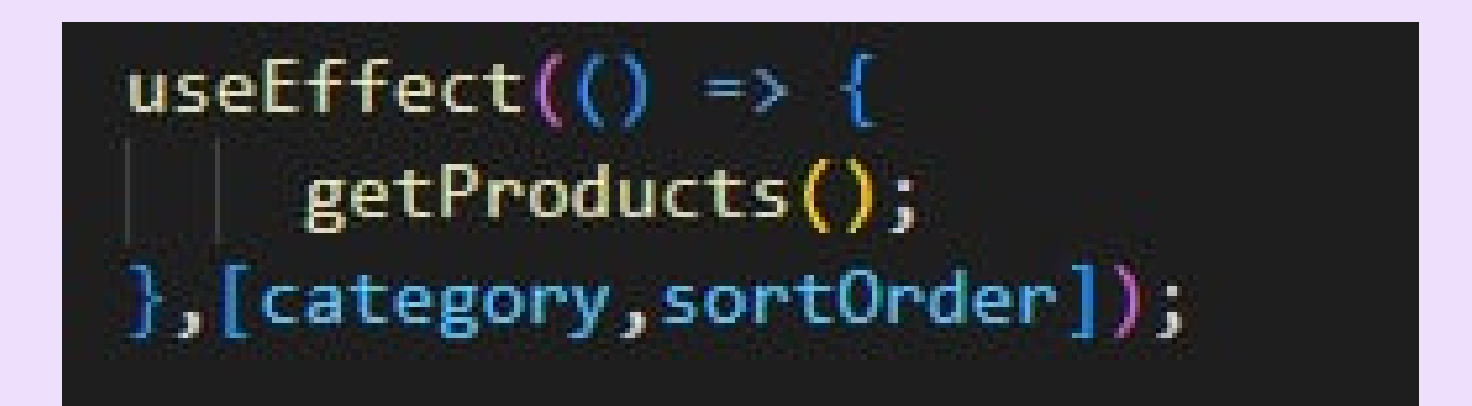

**20**

### **What we learned** How to use Hooks (useEffect)

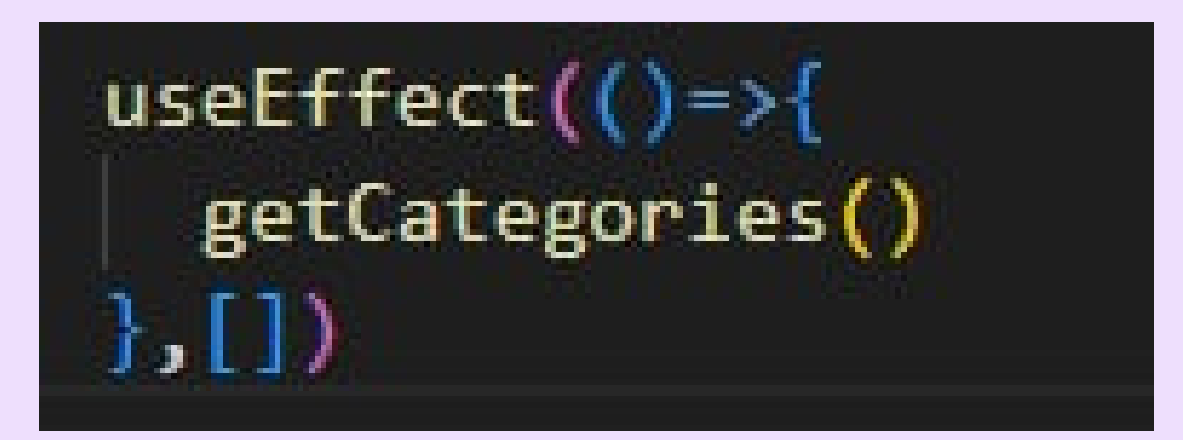

Syntax: useEffect(() => { //Runs on the first render //And any time any dependency value changes }, [prop, state]);

## **Future work**

- **User can signup / login using their social media accounts**
- **UI modification (more user friendly)**
- **More advanced admin pannel**
- **Add more options like return and discount coupon**

# **Summary**

#### • what was done

Chose the subject

Did research and made decision about technologies Planed the work flow and divided the tasks

Examined different solutions for each task

#### • what is the result

Got one step closer to understand how a complete application works

Got better in doing research and solution finding